# FAQs

# Sonifex Pro Audio Streamers Frequently Asked Questions (FAQ)

This FAQ (frequently asked questions) answers some of the popular questions asked about the Pro Audio Streamers. If you have any specific questions regarding the operation the Pro Audio Streamers which aren't covered below, please contact your nearest distributor, or Sonifex directly.

Pro Audio Streamer and VLC test setups: Download this FAQ as a PDF file >

## VLC GUI:

RTP VLC to Pro Audio Streamer PS-PLAY/PS-AMP (so opening a file on a PC and streaming it to a Pro Audio Streamer PS-PLAY).

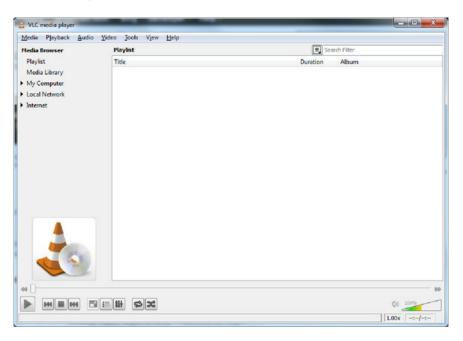

To stream from VLC using RTP click media and streaming.

| (Dec    | 🛞 Diac        | - Network           | Capture           | Device        |                       |
|---------|---------------|---------------------|-------------------|---------------|-----------------------|
| le Sele | ction         |                     |                   |               |                       |
| bu can  | select local  | fies with the folio | wing list and but | tons.         |                       |
|         |               |                     |                   |               | Add                   |
|         |               |                     |                   |               | Remove                |
|         |               |                     |                   |               |                       |
|         |               |                     |                   |               |                       |
|         |               |                     |                   |               |                       |
| Use a   | subjties file |                     | Cho               | ose one or mo | re media file to open |
| _       |               |                     |                   |               | Browse                |
|         |               |                     |                   |               | Er Omstern.           |
|         | ont size: 1   | iormal .            | -                 |               |                       |
|         | ignment:      |                     | 5                 |               |                       |
| PEALO   | diana 6       | 010                 | 2                 |               |                       |
|         |               |                     |                   |               |                       |
|         |               |                     |                   |               |                       |
|         |               |                     |                   |               |                       |
|         |               |                     |                   |               |                       |

In the file selection box click Add and add an audio file to playback, once the track is showing in the file selection click stream.

| ource                   |                                                                                                    |                               |
|-------------------------|----------------------------------------------------------------------------------------------------|-------------------------------|
| This dialo<br>You shoul | g will allow you to stream or convert your media for use locally, on your private network, or on the In<br>d start by checking that source matches what you want your input to be and then press the "Next" b | ternet.<br>utton to continue. |
| Source                  | C: \Users\jamespayne\Music\Wippercreep - Test\Audio\D1_NIPPERCREEP-Proces.ogg                                                                                                    |                               |
|                         | File/Folder                                                                                                    |                               |
|                         |                                                                                                    |                               |
| estination              |                                                                                                    | Next                          |
| ptions                  |                                                                                                    |                               |
|                         |                                                                                                    |                               |

Click next change the destination to RTP Audio/Video profile and click add next to the destination.

| Stream Output                           | 8 🔤                        |
|-----------------------------------------|----------------------------|
| Source                                  |                            |
| Destinations                            |                            |
| Destinations                            |                            |
| RTP/AVP                                 | ×                          |
| This module outputs the transcoded stre | am to a network via RTP.   |
| Address                                 |                            |
| Base port 5004 荣                        |                            |
| Profile                                 | Video - H. 264 + AAC (MP4) |
|                                         |                            |
|                                         |                            |
| Previous                                | Next                       |
| Options                                 |                            |
| Ab non es                               |                            |

Change the port if needed to the required value for this example port 4444 will be used and set the address to RTP://and then the IP address required, e.g. RTP://192.168.0.35

| Stream Output    |                           |                       | 8 X           |
|------------------|---------------------------|-----------------------|---------------|
| Source           |                           |                       |               |
| Destinations     |                           |                       |               |
| Destinations     |                           |                       |               |
| RTP/AV           | P                         |                       | ×             |
| This module outp | uts the transcoded stream | to a network via RTP. |               |
| Address RTP:     | //192.168.0.35            |                       |               |
| Base port        | 4444 🜩                    |                       |               |
| Profile          |                           | Audio - MP3           | - 💥 🗶 🗐       |
| Previous         |                           |                       | Next          |
|                  |                           |                       | Stream Gancel |

We also need to ensure the audio is in a format that is supported by the PS-PLAY, to do this select activate transcoding and set the profile to audio-MP3 the PS-PLAY/PS-AMP support all MP3 bitrates up to 320 k so in order to set this click the spanner next to the profile selection.

|                         | lgn © MP4(MOV |
|-------------------------|---------------|
|                         | lgn © MP4(MOV |
|                         |               |
| © MPEG-PS ◎ MJPEG ◎ WAV | © RX          |
| TIMPEG 1 TO MKY RAW     | © AVE         |
| ASF/WMV                 |               |

Set encapsulation to RAW set the bitrate to 128, 160, 192, 256 or 320k.

| Profile Name Audio - MP3  Encapsulation Video codec Audio codec Subtitles  Audio  Keep original audio track Codec MP3  Channels 320 kb/s © Channels 2 © Sample Rate 44100 ♥ | Å | Form           |                |             |           | Ş        | x      |
|----------------------------------------------------------------------------------------------------|---|----------------|----------------|-------------|-----------|----------|--------|
| Audio       Keep original audio track       Codec       Bitrate       320 kb/s *       Channels                                                                             |   | Profile Name   | Audio - MP3    |             |           |          |        |
| Keep original audio track       Codec       Bitrate       Channels                                                                                                    |   | Encapsulation  | Video codec    | Audio codec | Subtitles |          |        |
| Codec MP3                                                                                                    |   | Audio          |                |             |           |          |        |
| Bitrate 320 kb/s -<br>Channels 2 -                                                                                                    |   | 🔲 Keep origina | al audio track |             |           |          |        |
| Channels 2                                                                                                    |   | Codec          |                |             | MP3       |          | •      |
|                                                                                                    |   | Bitrate        |                |             |           | 320 kb/s | ×      |
| Sample Rate 44100 💌                                                                                                    |   | Channels       |                |             |           | 2        | A<br>V |
|                                                                                                    |   | Sample Rate    |                |             |           | 44100    | -      |
|                                                                                                    |   |                |                |             |           |          |        |
|                                                                                                    |   |                |                |             |           |          |        |
|                                                                                                    |   |                |                |             |           |          |        |
|                                                                                                    |   |                |                |             |           |          |        |
|                                                                                                    |   |                |                |             |           |          |        |
|                                                                                                    |   |                |                |             |           |          |        |
|                                                                                                    |   |                |                |             |           |          |        |
| Save Cancel                                                                                                    |   |                |                |             |           | Save Can | el     |

HTTP VLC to Pro-Audio Streamer PS-PLAY:

| VLC media player                                                      | <u>V</u> ideo Jools Vjew <u>H</u> elp |                | - 0 X  |
|-----------------------------------------------------------------------|---------------------------------------|----------------|--------|
| Media Browser                                                         | Playlist                              | Search Filter  |        |
| Playlist<br>Media Library<br>My Computer<br>Local Network<br>Internet | Title                                 | Duration Album |        |
|                                                                       | e H                                   |                | 0 100% |

Click media and Streaming.

|                |                            |               | Capture De          |             |                    |
|----------------|----------------------------|---------------|---------------------|-------------|--------------------|
| le Selection   | 1946 - 1947<br>1947 - 1947 |               |                     |             |                    |
| rou can select | ocal files with t          | the following | ng list and buttons | 1           |                    |
|                |                            |               |                     |             | Add                |
|                |                            |               |                     |             | Remove             |
|                |                            |               |                     |             |                    |
|                |                            |               |                     |             |                    |
|                |                            |               |                     |             |                    |
| Use a subjitte | s file                     |               | Choose              | one or more | media file to open |
| _              |                            |               |                     |             | -                  |
|                |                            |               |                     |             | Browse             |
| Test in        | e: Normal                  | ~             |                     |             |                    |
|                |                            |               |                     |             |                    |
| Text alignment | Center                     | Ψ.            |                     |             |                    |
|                |                            |               |                     |             |                    |
|                |                            |               |                     |             |                    |
|                |                            |               |                     |             |                    |
|                |                            |               |                     |             |                    |

In the file selection box click Add and add an audio file to playback, once the track is showing in the file selection click stream.

| 🛓 Steen Output                          |                          | 2 ×           |
|-----------------------------------------|--------------------------|---------------|
| Source                                  |                          |               |
| Destinations                            |                          |               |
| Destinations                            |                          |               |
|                                         |                          | ×             |
| This module outputs the transcoded stre | on to a network via RTP. |               |
| Address RTP: (7182.168.0.25             |                          |               |
| Base port 4444 💿                        |                          |               |
| Transcoding spitons                     |                          |               |
| Kativate Transcoding                    |                          |               |
| Profile                                 | Audo - 1993              | • 🗶 🗶 🗊       |
| heas                                    |                          | lext          |
| Options                                 |                          |               |
|                                         |                          | Stream Cancel |

Click next and change the destination to HTTP profile and click add next to the destination.

| Stream Output                          | 2 ×                               |
|----------------------------------------|-----------------------------------|
| Source                                 |                                   |
| Destinations                           |                                   |
| Destinations                           |                                   |
| нтр                                    | ×                                 |
| This module outputs the transcoded str | eam to a network via HTTP.        |
| Port 8050 💿                            |                                   |
| Path /vicout                           |                                   |
| Profile                                | (108811.2014 + AAC.(1994) • 😥 🗶 🛐 |
| Previous                               | Next                              |
| upare                                  | Stream Cancel                     |

Enter a port number and a path. We also need to ensure the audio is in a format that is supported by the PS-PLAY, to do this select activate transcoding and set the profile to audio-MP3 the PS-PLAY/PS-AMP support all MP3 bitrates up to 320 k so in order to set this click the spanner next to the profile selection.

| rofile Name Aux | io - MP3               |           |         |
|-----------------|------------------------|-----------|---------|
| incepsulation   | Ideo codec Audio codec | Subtities |         |
| D NP09-75       | 🗇 Webm                 | Cog/Ogn   | INP4MOV |
| ) MPEG-PS       | C MJPEG                | © WAV     | © RX    |
| MPEC 1          | © MW                   | RAW       | I AVE   |
| ) ASF/WMV       |                        |           |         |

Set encapsulation to RAW set the bitrate to 128, 160, 192, 256 or 320k.

| 🛓 Form        |             |             |           | 3 X         |
|---------------|-------------|-------------|-----------|-------------|
| Profile Name  | Audio - MP3 |             |           |             |
| Encapsulation | Video codec | Audio codec | Subtitles |             |
| Audio         | audio track |             |           |             |
| Codec         |             |             | MP3       | •           |
| Bitrate       |             |             |           | 320 kb/s 🚔  |
| Channels      |             |             |           | 2 💌         |
| Sample Rate   |             |             |           | 44100 🔻     |
|               |             |             |           |             |
|               |             |             |           |             |
|               |             |             |           |             |
|               |             |             |           |             |
|               |             |             |           |             |
|               |             |             |           |             |
|               |             |             |           | Save Cancel |

**PS-SEND to VLC** From the GUI:

| VLC media player                                                                                     |                 |
|----------------------------------------------------------------------------------------------------|-----------------|
| <u>M</u> edia Playback <u>A</u> udio <u>V</u> ideo Jools View <u>H</u> elp<br>Media Browser Playlist | Search Filter   |
| Playlist Title<br>Media Library<br>My Computer<br>Local Network<br>Internet                          | Duration Album  |
|                                                                                                    | 0 1000<br>1.000 |

Click Media Open network stream.

|                                 |                             |                                                                      | Capture Dev             |  |
|---------------------------------|-----------------------------|----------------------------------------------------------------------|-------------------------|--|
| letwork Prot<br>Nease enter     |                             | k URL:                                                               |                         |  |
| rtp://@<br>mms://m<br>rtsp://se | 1234<br>https://example.com | mple.com/strea<br>imples.com/strea<br>imple.org.808<br>tube.com/wate | tream.asx<br>0/test.sdp |  |
| ring Ir wi                      | an your                     | A CONTRACTOR INCLU                                                   |                         |  |
|                                 |                             |                                                                      |                         |  |
|                                 |                             |                                                                      |                         |  |
|                                 |                             |                                                                      |                         |  |
|                                 |                             |                                                                      |                         |  |

If the PS-SEND is configured to send an individual RTP stream then enter rtp://0.0.0.0:portnum\* (\* where portnum is the streaming port defined on the PS-SEND)

in the network URL and click play

to receive a http stream enter http://xxx.xxx.xxxcportnum/radiopath\* (\* where xxx.xxx.xxx =is the IP address of the PS-Send portnum is the streaming port of the PS-Send and radiopath is the streaming radio path of the PS-Send (set to pssend by default)) in the network URL and click play.

# PS-SEND and PS-PLAY/ PS-AMP Icecast/Shoutcast Setup:

In cases where multiple clients may need to connect to a stream internet radio for example then the PS-SEND, PS-PLAY/PS-AMP support streaming to and from loccast/Shoutcast Servers.

A PS-SEND can be connected to a Shoutcast stream as either a source or a relay.

In cases where a dedicated online lcecast or Shoutcast streaming solution is not being used then an lcecast server can be installed on a PC on the network. This server is then capable of handling multiple steams from multiple sends and redistributing them.

#### Icecast:

The lcecast server install package can be downloaded from here: http://www.icecast.org/download.php Once installed and opened the interface appears as below:

| Cocast2 Version 2.x                                       |                                                                                                    | 1                                                                       | 10       |
|-----------------------------------------------------------|----------------------------------------------------------------------------------------------------|-------------------------------------------------------------------------|----------|
| Elle Cariliguration Houst                                 |                                                                                                    |                                                                         | 1222.03  |
| decastorg                                                 |                                                                                                    |                                                                         |          |
| Stop Server F Stat Server                                 | on Severs<br>Nature Runn                                                                                                    |                                                                         | Ta Saiha |
| Server Status Source Level Stats                          |                                                                                                    |                                                                         |          |
| Source Level Statistics<br>Cleb source to view statistics | Taxa.                                                                                                    |                                                                         |          |
| Source<br>Ustream ogg                                     | Statute                                                                                                    | Value<br>Epilogue to Madress                                            | 1000     |
|                                                           | audia, bihate<br>audia, channeli,<br>audia, unapiente<br>bhitei<br>genos<br>coechanneli<br>ico-channeli<br>ico-channe | -45000<br>1<br>1<br>1<br>1<br>1<br>1<br>1<br>1<br>1<br>1<br>1<br>1<br>1 | 0.00     |
|                                                           | and a second second                                                                                                    | T. State                                                                |          |
|                                                           | non kilmeti                                                                                                    | wanted                                                                  | 2        |

To configure the server ensure it is stopped and then edit the configuration. The default configuration is as below:

<!-- This config file contains a minimal set of configurable parameters, and mostly just contains the things you need to change. We created this for those who got scared away from the rather large and heavily commented icecast.xml.dist file. --> <icecast> <limits> <sources>2</sources> </limits> <authentication> <source-password>hackme</source-password> <relay-password>hackme</relay-password> <admin-user>admin</admin-user> <admin-password>hackme</admin-password> </authentication> <hostname>localhost</hostname> <listen-socket>

<port>8000</port>

</listen-socket>

<fileserve>1</fileserve>

<paths>

<logdir>./logs</logdir>

<webroot>./web</webroot>

<adminroot>./admin</adminroot>

<alias source="/" dest="/status.xsl"/>

</paths>

<logging>

<accesslog>access.log</accesslog>

<errorlog>error.log</errorlog>

<loglevel>3</loglevel> <!-- 4 Debug, 3 Info, 2 Warn, 1 Error -->

</logging>

</icecast>

The main setting here that we are interested in is the port and source password we also need to know the IP address of the PC the server is installed on.

The send is configured as an loccast source and the destination IP address and port for the Shoutcast server are entered into the basic settings screen as below:

| Pre Audio Streamer - Send +                                                                        | <br>                                                                                                    | v     |
|----------------------------------------------------------------------------------------------------|----------------------------------------------------------------------------------------------------|-------|
| S 192168.0.148                                                                                     | 😭 🔻 C 🛛 🚰 - Google                                                                                                    | P 🟦 🗗 |
|                                                                                                    | V1.91       Mid. shows 08.08.81.41.09.00.00       Mid. Shows 08.08.81.41.09.00       Mid. Shows 08.08.81.00       Mid. Shows 08.08.81.00       Mid. Shows 08.08.00       Mid. Shows 08.08.00       Mid. Shows 08.08.00       Mid. Shows 08.08.00       Mid. Shows 08.00       Mid. Shows 08.00       Mid. Show 08.00       Mid. Shows 08.00 |       |
| Unit Status:<br>Seeding Status S<br>Analogue Imput Peak Value L 4<br>Analogue Imput Peak Value R d | GPI Status:                                                                                                    |       |

To connect to the lcecast server installed on the test PC we would enter the relevant port number (here 8000) the IP address of the PC lcecast is running on and click submit to apply these settings.

A radio path must also be entered and submitted in the advanced stream settings Radio Path setting.

| 168.0.148                                                            |                                              | ☆ ♥ C Score to                                                                                                    | Ρ |
|----------------------------------------------------------------------|----------------------------------------------|----------------------------------------------------------------------------------------------------|---|
|                                                                      |                                              | UV BIR                                                                                                    | - |
| 100                                                                  |                                              | MAC address 00.08/E1 02:30:20                                                                                                    |   |
| A CON                                                                | IFEX                                         | (P address: 192.168.0.148                                                                                                    |   |
|                                                                      |                                              | Netmaak 256 256 255 0<br>Default gateway: 192 108 0.99                                                                                                    |   |
| PS-SEND Manufacturers of audi                                        | and video equipment                          |                                                                                                    |   |
| Basic Settings Advanced Settings U                                   | pdate                                        |                                                                                                    |   |
|                                                                      |                                              | Help                                                                                                    |   |
| STREAMING SETTI                                                      | IGS                                          | Streaming Settings                                                                                                    |   |
|                                                                      |                                              | Own Name                                                                                                    |   |
| Own Name                                                             |                                              | This is an identification string for the unit so that it maybe identified as the network. $\ ^{\pm}$                                                                                                    |   |
| Control GP1                                                          | 1                                            |                                                                                                    |   |
| Active open/closed                                                   | closed -                                     | Streaming Mode                                                                                                    |   |
| Send Contact Closure information                                     | no 💌                                         | Decide when the audio is streamed. The audio can be streamed when                                                                                                    |   |
| Trigger Level                                                        | 1000                                         | Send always - The audio is always streamed.                                                                                                    |   |
| Pre Trigger Start                                                    | 0 msec                                       | Send on level - The audio is only sent when the level is above the 'Tripper Level'. See                                                                                                    |   |
| Post Trigger Play                                                    | 1024 msec                                    | Advanced audio settings page for more details on the 'trigger' level.                                                                                                    |   |
| Buffer Undemun Mode (TCP)                                            | skip • E                                     | Send on I/O – Send when an input is detected and used in conjunction with Active<br>open/closed and Costrol GP.                                                                                                    |   |
| Stream Packet Strategy                                               | optimal package +                            | openneseus ane control en.                                                                                                    |   |
| Radio Path                                                           | /pssend                                      | Control GPI                                                                                                    |   |
| icy-ut / SIP user                                                    |                                              | Select which GPI contrais the send operation.                                                                                                    |   |
| icy-genre                                                            |                                              |                                                                                                    |   |
| Shoutcast stream                                                     | public -                                     | Active open/closed<br>Select whether the an open or closed state on the selected GPI is used to activate the                                                                                                    |   |
| Type of Service/DSCP                                                 | 0                                            | send operation.                                                                                                    |   |
| SNMP SETTINGS                                                        |                                              | Send Contact Closure Information                                                                                                    |   |
| Trap Target IP Address                                               | 0.0.0.0                                      | If sending on VO and using the RTP transport protocol, the cleasure of the selected OPI                                                                                                    |   |
| 1                                                                    |                                              | can be sent to the receiving Play or Amp unit, and the relay contacts on that unit are                                                                                                    |   |
| Low Audio Level                                                      | 0 Left 0 Right<br>0 Left 0 Right             | closed.                                                                                                    |   |
| High Audio Level<br>Trap Repeat                                      | 0 Left 0 Fight<br>0 Left(sec) 0 Right(sec) * | Trigger Level .                                                                                                    |   |
|                                                                      | a cautane) a vagintane)                      |                                                                                                    |   |
| Unit Status:                                                         |                                              | GPI Status:                                                                                                    |   |
| Sending Status SEND                                                  | NG                                           | Input 1                                                                                                    |   |
| Analogue Input Peak Value L 4128<br>Analogue Input Peak Value R 4189 |                                              | Input 2 Input 3 Input 3 Input |   |
|                                                                      |                                              | Input 4                                                                                                    |   |
|                                                                      |                                              | Input 5                                                                                                    |   |

Then the password in the advanced security screen should also be set to the source password in the lcecast config file, (in this case hackme). If there is already a password set then set will be displayed at the side of this box if not it will read unset.

To enter a new password simply type the password into the box and click submit.

| B Pro Audio Streamer - Send +                                                                                                    | /                                                                                                    |       |
|----------------------------------------------------------------------------------------------------|----------------------------------------------------------------------------------------------------|-------|
| <ul> <li>8 192168.0.148</li> </ul>                                                                                                    | ☆ ▼ C                                                                                                    | P 🟦 🗈 |
| before a contract of a contract of a co | V1919<br>MAGNING CONSTRAINED<br>Provident (2018) TO 10 2000<br>Development<br>Development<br>Development<br>Constraints (2018) To 2018<br>Constraints (2018) To 2018<br>Constraints |       |
| Unit Status:<br>Sending Status SENDING<br>Analogue froot Peak Value 1.4211<br>Analogue froot Peak Value R.4073                                                                                                    | CPI Status:                                                                                                    |       |

If the lcecast sever is not running then run it now and it should be possible to view a status page in a web browser by typing in the IP address of the PC and port number l.e. for this example: 192.168.0.92:8000.

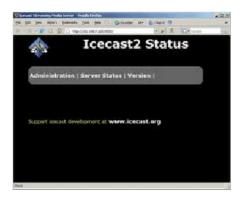

To view status click the administration menu and when prompted enter the admin user-name and password defined in the loccast config file.

If the send is streaming correctly then it should be possible to see the radio path we specified as a mount point as below:

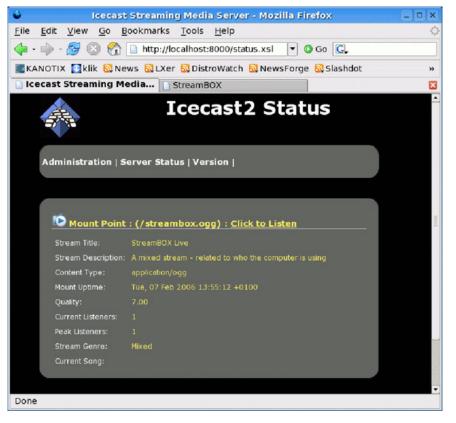

If this does not happen and all settings are correct then the most likely problem is that a firewall is blocking some or all of the ports required for use or the loccast application. To overcome this edit your firewall rules to make an exception for the loccast application.

#### Connecting the PS-PLAY/PS-AMP to the icecast server:

Connecting the PS-PLAY to the lcecast server is relatively simple the URL is entered as if it is a standard http stream i.e. URL 1 for our example would be : http://192.168.0.92:8000/pssend

## Icecast Relay:

There are several reasons why it might be beneficial to relay the PS-SEND output via an lcecast server rather than as a source one of these is if a user wishes to embed meta-data in the Shoutcast stream. To achieve this the PS-SEND is set up as if it is just sending a standard http (internet radio) stream to the pc running the lcecast server.

| in firefox state                                           |                                                                                                    | /                                                                                                    |          |
|------------------------------------------------------------|----------------------------------------------------------------------------------------------------|----------------------------------------------------------------------------------------------------|----------|
| Pro Audio Streamer - Send × Ho     Ho     S 192368.0.148   | w to send metadata to a shoutcast × +                                                                                                    | ☆ ▼ C Sough                                                                                                    | 2 A D    |
| C 0 1051000.140                                            |                                                                                                    | The c line coops                                                                                                    | ~ (W) (M |
|                                                            | NIFEX<br>I recto and video equipment<br>rgs Updat                                                                                                    | V1 (315)<br>Mar2, andrews (30:06:01 (32:05:02)<br>W addrews (30:06:07:05:05)<br>W addrews (30:07:05:05)<br>Suddent gatheres: (30: MS-0.39)                                 |          |
|                                                            |                                                                                                    | Status block                                                                                                    |          |
| BASIC SETTING                                              | S                                                                                                    | Sending status                                                                                                    |          |
|                                                            |                                                                                                    | The last recorded status of the unit and it shows either SENDING or INACTIVE.                                                                                              |          |
| AUDIO SETTINGS                                             |                                                                                                    |                                                                                                    |          |
| Input source                                               | Analogue XLR +                                                                                                    | Analogue peak input values<br>The last recorded peak input value displayed in dBs for both channels.                                                                       |          |
| ENCODING                                                   |                                                                                                    | The dat recorded peak riplic value disperyed in deal for both channels.                                                                                                    |          |
| Encoding                                                   | MPEG2 -                                                                                                    | GPI Status                                                                                                    |          |
| Sample Rate                                                | 24kHz +                                                                                                    | The last recorded GPI input status. Grey lock means currently open contact. Green                                                                                          |          |
| Channel Mode                                               | Stereo +                                                                                                    | box means currently closed contact.                                                                                                    |          |
| MPEG Encoding quality                                      | 7Highest -                                                                                                    | Basic settings                                                                                                    |          |
| STREAM SETTINGS                                            |                                                                                                    | Input Source                                                                                                    |          |
| Streaming mode                                             | send always •                                                                                                    | Select the input source that will be used by clicking on the appropriate radio box. Only<br>one can be selected at a time.                                                 |          |
| Connection type                                            | Internet Radio -                                                                                                    | one can be selected at a time.                                                                                                    |          |
| PAddress                                                   | 192 , 168 , 0 , 92                                                                                                    | Channel Mode                                                                                                    |          |
| Port No.                                                   | 8001                                                                                                    | Select whether the source is Starso or Mono. If mono is selected, both left and right                                                                                      |          |
| 1.000                                                      |                                                                                                    | channels of the network stream contain left channel data. The stream becomes<br>dust-mono.                                                                                 |          |
| submit                                                     |                                                                                                    | war there.                                                                                                    |          |
|                                                            |                                                                                                    | Encoding                                                                                                    |          |
|                                                            |                                                                                                    | Cheose one of the encoding methods and sample rates. Please note that g 711 and                                                                                            |          |
|                                                            |                                                                                                    | PCM have set bit rates while WPEG is variable. The quality drop box only affects<br>WPEG encoding and determines the overall bit rate. If using the digital inputs, WPEG-1 |          |
|                                                            |                                                                                                    | will be used and the sample rate will be detected. The input sample rate is restricted                                                                                     |          |
|                                                            |                                                                                                    | to 328/tz, 44.1 kHz or 488/tz. To work out the bit rate for G 211 and PCM, simply .                                                                                        |          |
|                                                            |                                                                                                    |                                                                                                    |          |
| Unit Status:                                               |                                                                                                    | GPI Status:                                                                                                    |          |
|                                                            | SENDING                                                                                                    | Input 1                                                                                                    |          |
| Analogue Input Peak Value L<br>Analogue Input Peak Value R |                                                                                                    | Input 2                                                                                                    |          |
|                                                            | Sector and the sector of the sector of the s | Input 4                                                                                                    |          |
|                                                            |                                                                                                    | Input 5                                                                                                    | -        |
|                                                            |                                                                                                    | input 6                                                                                                    |          |

The port must now be a different one from the one used by the lcecast server so for this example port 8001 is used. The password and radio path must all still be specified as well.

Then to begin sending meta-data you would then enter: http://<ip-ps-send>/rc.cgi?E=StreamTitle='Title'; in the navigation bar, so in our example: http://192.168.0.148/rc.cgi?E=StreamTitle='U2';

The lcecast server itself also needs some additional information so the config file would be changed as below:

<!-- This config file contains a minimal set of configurable parameters, and mostly just contains the things you need to change. We created this for those who got scared away from the rather large and heavily commented icecast.xml.dist file. --> <icecast> <limits> <sources>2</sources> </limits> <authentication> <source-password>hackme</source-password> <relay-password>hackme</relay-password> <admin-user>admin</admin-user> <admin-password>hackme</admin-password> </authentication> <hostname>localhost</hostname> <listen-socket> <port>8000</port> </listen-socket> <fileserve>1</fileserve> <paths> <logdir>./logs</logdir> <webroot>./web</webroot> <adminroot>./admin</adminroot> <alias source="/" dest="/status.xsl"/> </paths> <logging> <accesslog>access.log</accesslog> <errorlog>error.log</errorlog> <loglevel>3</loglevel> <!-- 4 Debug, 3 Info, 2 Warn, 1 Error --> </logging> <relav> <server>192.168.0.148</server>

- <port>8001</port>
- <mount>/pssend</mount>
- <local-mount>/test</local-mount>
- <relay-shoutcast-metadata>1</relay-shoutcast-metadata>
- </relay>
- </icecast>

The parts that have changed are all in the relay section, the first of these is the <server> field (this is the ip address of our send unit). The second is <port> (the port of our send unit) The third is <mount> (the radiopath of the send unit) the fourth is <local-mount> (the mount point for the relayed stream anything can be specified here but we have used test) the fifth is <relay-shoutcast-metadata> this is whether we wish to send metadata set to 0 for no data 1 for data, please note if set to 1 and then no metadata is sent from the send then the stream will not be relayed successfully.

#### Connecting a Play to the relayed stream:

The play url is then set to the url port and mountpoint of the lcecast server so for this example that would be: http://192.168.0.92:8000/test

#### Shoutcast:

To install a standalone Shoutcast server ( non internet hosted), download the applicable version of Shoutcast DNAS2.0 from here: http://www.shoutcast.com/broadcast-tools Then run the install package on the PC you intend to run as your Shoutcast server.

Please note Windows Vista and & 7 users should install to a directory other than program files that they have full access to or logging etc will fail due to Windows UAE.

Once installed open the installation directory in a file manager there are several default configurations provided

by default for this example we are going to use sc\_serv\_simple.conf as below:

; NOTE: for any relative paths specified are relative to ; sc\_serv and not to where the conf file is being stored

; here we will setup where the log and other related files ; will be stored. make sure that these folders exist else ; sc\_serv will throw an error and will close itself down. ; we will make the logs save to the sc\_serv2 directory logfile=logs\sc\_serv.log w3clog=logs\sc\_w3c.log banfile=control\sc\_serv.ban ripfile=control\sc\_serv.rip

; the following will force any sources to be public which ; allows us to then connect and be listed on the YP publicserver=always;

password used by sc\_trans or the Winamp DSP plug-in; NOTE: remember to change this to something else password=testing; password used for accessing the administation pages; NOTE: remember to change this to something else adminpassword=changeme; as we are going to connect to the YP then we need to fill; in the required options so we can authenticate to the YP2; see sc\_serv.txt - section 3.0 for details on getting this; make sure that you completely replace the string; <enter\_your\_auth\_key\_here> with the authorisation key you; obtained when registering the stream for the SHOUTcast YP; e.g. if you auth hash key is 12345 then the line would be; streamauthhash=12345 streamauthhash=<enter\_your\_auth\_key\_here>

open this file in a text editor and change the line that reads:

publicserver=always to publicserver=never

and save the file. This bascically means that the stream will not be listed on shoutcast.com, if you wish your stream to be listed you must obtain an Auth hashkey to enter into your conf file.

Now open the same directory in a command prompt window and enter sc\_serv.exe sc\_serv\_simple.conf text similar to that below should be seen:

| - SHOUlcast Dis<br>- Copyright SC2                                                                                                    | tributed Metwork Andia Server.<br>1976-2004 Mulkandt, Jec. All Rights Reserved.                                                                                                    |
|----------------------------------------------------------------------------------------------------|----------------------------------------------------------------------------------------------------|
| · Ose "se mesw                                                                                                    | filename.ini" to specify an ini file.                                                                                                    |
| bent ligt<br>80/20/02/021:15:<br>80/20/06/21:15:<br>101/20/06/21:15:                                                                                                    | 80) 15000Jeantj DM80.v6532 v1.7.7 film 23.2006) starting up<br>80) Innis] landed cod by From C: Program Piles Simultanetus_corr                                                                                                    |
| 해 21.76.221 15<br>82.21.76.221 15<br>82.21.76.221 15<br>82.21.76.21 15<br>82.21.76.21 15<br>82.21.76.21 15<br>82.21.76.221 15<br>82.21.76.221 15<br>82.21.76.221 15<br>82.21.76.221 15<br>82.21.76.221 15<br>82.21.76.221 15<br>82.21.76.221 15 | 005 Lamia 1 No Ban File Tourd (an Inter-Ing)<br>005 Lamia 1 No Eigh File Tourd (an Inter-File)<br>005 Lamia 1 Sparsing Franze tourbat<br>005 Lamia 1 Sparsing Franze tourbat<br>005 Lamia 1 Sparsing File Tourbat<br>005 Lamia 1 Sinter String For extended 003 Lamiting<br>005 Lamia 1 Sinter String For extended 003 Lamiting<br>005 Lamia 1 Sinter String For extended 003 Lamiting<br>005 Lamia 1 Sinter String For Extended 003 Lamiting<br>005 Lamia 1 Sinter String For Extended 003 Lamiting<br>005 Lamia 1 Sinter String For Lamia 1 Sinter String<br>005 Lamia 1 Sinter String For Lamia 1 Sinter String<br>005 Lamia 1 Sinter String For Lamia 1 Sinter String<br>005 Lamia 1 Sinter String For Lamia 1 Sinter String<br>005 Lamia 1 Sinter String For Lamia 1 Sinter String<br>005 Lamia 1 Sinter String For Lamia 1 Sinter String<br>005 Lamia 1 Sinter String For Lamia 1 Sinter String<br>005 Lamia 1 Sinter String For Lamia 1 Sinter String 1 Sinter String<br>005 Lamia 1 Sinter String 1 Sinter String 1 Sinter |
| 00/28/06921:16:<br>00/28/06921:16:<br>n station/Computation<br>Decimal ANNIAL Trans<br>00/28/06921:17/                                                                                                    | 235 (survey) log-monthibutesst : log-sig(); hop-sintHOR<br>(b) (spaced) (systematics) is no give encoder (ask)<br>(b) (spaced) (systematics) is give monthied encoded and and<br>(spaced) (systematics) (space log-letterni, disability (spaced)<br>(spaced) (spaced) (spaced) (spaced) (spaced) (spaced)<br>(spaced) (spaced) (spaced) (spaced) (spaced)<br>(spaced) (spaced) (spaced) (spaced) (spaced)<br>(spaced) (spaced) (spaced) (spaced) (spaced)<br>(spaced) (spaced) (spaced) (spaced) (spaced)<br>(spaced) (spaced) (spaced) (spaced) (spaced) (spaced)<br>(spaced) (spaced) (spaced) (spaced) (spaced) (spaced) (spaced)<br>(spaced) (spaced) (s       |

You should now be able to connect to the Shoutcast server through a webbrowser by entering the default port within sc\_serv\_simple.conf ( in this case 8000)

so to open it the url would be:

http://192.168.0.34:8000

(where 192.168.0.34 is the ip address of the Shoutcast PC)

A page similar to the one below should be seen if not check that Shoutcast is not being blocked by a firewall running on the PC or on a network device like a router.

| State I and Administration    | Formed Internet Explorer |                               |                                                                                                    |                                                                                                    |
|-------------------------------|--------------------------|-------------------------------|----------------------------------------------------------------------------------------------------|----------------------------------------------------------------------------------------------------|
| File Las Vers Facultur 1      | lant Help                |                               |                                                                                                    |                                                                                                    |
| anter + + + 10 10 (2)         | Quant Ufauter Ottal      | (11)(日前)(日本)                  |                                                                                                    | 100 State 100 State 100 State 100 State 100 State 100 State 100 State 100 State 100 State 100 State 100 State 1 |
| Address [42] top://wititation |                          |                               |                                                                                                    | - Late *                                                                                                    |
| Careful +                     | A Cleant a first at      | Co. Distances 1               | Out + Rates + Ma                                                                                                    |                                                                                                    |
| Conge v                       | 2 Canada and Cal         | . D. D. Paritetei             | Come a de la competition a la competition de la competition de la | per y                                                                                                    |
| ALC: NOTION OF                | cast D.N.A.S             | Otherstern                    |                                                                                                    | -                                                                                                    |
| <b>Linguna</b>                |                          | <b>CUERCE</b>                 |                                                                                                    |                                                                                                    |
|                               |                          |                               |                                                                                                    | SHOUT AND AN ADDRESS OF A DAMAGE                                                                                |
| 544                           | Sour Matters             | I LIMA I                      | State (ML                                                                                                    | Associates                                                                                                    |
|                               |                          | function for the second       |                                                                                                    |                                                                                                    |
|                               | Same Total               | Incase is currently up and p  |                                                                                                    |                                                                                                    |
|                               | Group Date:              | Secondaria un el States ant   |                                                                                                    |                                                                                                    |
|                               | Lidene Page              | 2                             | and the second labor of                                                                                                    |                                                                                                    |
|                               | Avenage Linters          | No. Mar. Con                  |                                                                                                    |                                                                                                    |
|                               |                          |                               |                                                                                                    |                                                                                                    |
|                               | órean Tite.              | Atlantic Scenel Factory       |                                                                                                    |                                                                                                    |
|                               | <b>Content Type</b>      | metatograp                    |                                                                                                    |                                                                                                    |
|                               | tream tieve.             | Fock, Fig and Atomates        |                                                                                                    |                                                                                                    |
|                               | Deperture,               |                               |                                                                                                    |                                                                                                    |
|                               | 274-011-408              |                               |                                                                                                    |                                                                                                    |
|                               | Distant (RC)             |                               |                                                                                                    |                                                                                                    |
|                               |                          | Residents Lanson - Lotta Loss |                                                                                                    |                                                                                                    |
|                               | No dan la                | Dephan Tapitalawa, Taw Per    |                                                                                                    |                                                                                                    |
|                               |                          | Conversit Relation in C. Ma   |                                                                                                    |                                                                                                    |
|                               |                          |                               |                                                                                                    |                                                                                                    |
|                               |                          |                               |                                                                                                    |                                                                                                    |
|                               |                          |                               |                                                                                                    |                                                                                                    |
|                               |                          |                               |                                                                                                    |                                                                                                    |
|                               |                          |                               |                                                                                                    |                                                                                                    |
|                               |                          |                               |                                                                                                    |                                                                                                    |
|                               |                          |                               |                                                                                                    |                                                                                                    |
|                               |                          |                               |                                                                                                    |                                                                                                    |
|                               |                          |                               |                                                                                                    |                                                                                                    |
|                               |                          |                               |                                                                                                    |                                                                                                    |
|                               |                          |                               |                                                                                                    |                                                                                                    |
| 0                             |                          |                               |                                                                                                    | itianat                                                                                                    |
|                               |                          |                               |                                                                                                    |                                                                                                    |

Setting up the PS-SEND is very similar to setting it up for Icecast in the basic settings the IP address of the Shoutcast server PC and the port number should be entered and then submitted, i.e url 1 would be http://192.168.0.92:8000/pssend

| Pro Auto Scraner - Pay                                                                       | San Anton Karana Sad                            | 1 | al las                                                                                                    | 🟫 = C 🚷 - Soude                                                                                                    |                       |
|----------------------------------------------------------------------------------------------|-------------------------------------------------|---|----------------------------------------------------------------------------------------------------|----------------------------------------------------------------------------------------------------|-----------------------|
|                                                                                              |                                                 |   | and the second second se |                                                                                                    |                       |
| Beer Saffrer Advanced Saffre                                                                 | STIFEX<br>andle and video equipment<br>g: Unity |   | V1011<br>Mic address 0000 £1011<br>Platform 300 300 11.00<br>Netroia 2002063 2000<br>Distort prinney 300 100 1                                                                                                    |                                                                                                    |                       |
| BASIC SETTING                                                                                | 5                                               |   | Status block<br>Sending status                                                                                                    |                                                                                                    | -                     |
| AUDIO SETTINGS                                                                               |                                                 |   |                                                                                                    | he unit and it shows either SENDRIG or INI-CITYE                                                                                                    |                       |
| Input source                                                                                 | Analogue XJ.R                                   | 1 | Analogue peak input<br>The list recorded peak input                                                                                                    | values<br>Liste depined in dbs for both channels.                                                                                                    |                       |
| ENCODING                                                                                     |                                                 |   | GPI Status                                                                                                    |                                                                                                    |                       |
| Encoding                                                                                     | MP3                                             | * |                                                                                                    | datus. Oney box means currently open contact. O                                                                                                    | 1940                  |
| Savgle Rate                                                                                  | 44.1894z                                        | - | box means currently closed                                                                                                    |                                                                                                    |                       |
| Channol Mode                                                                                 | Storeo                                          | 2 | Basic settings                                                                                                    |                                                                                                    |                       |
| MPEG Encoding quality                                                                        | 7 Highest                                       |   | Input Source                                                                                                    |                                                                                                    |                       |
| STREAM SETTINGS                                                                              |                                                 |   | Select the legisl cource that<br>one can be estected at a lim                                                                                                    | will be used by clicking on the appropriate radio by                                                                                                    | ox. Only              |
| Streaming mode                                                                               | Send elways                                     |   | one can be selected at a lan                                                                                                    |                                                                                                    |                       |
| Select Connection                                                                            | Stepm 1                                         | * | Channel Mode                                                                                                    |                                                                                                    |                       |
| Connection type                                                                              | Shoutcest                                       | - |                                                                                                    | s Stereo or Mono. It mono is selected, both left and<br>ran contain left channel date. The stream become                                                                                                    |                       |
| IP Address                                                                                   | 192166.11.13                                    | _ | dual-nono.                                                                                                    |                                                                                                    |                       |
| Pert No.                                                                                     | 8000                                            |   | Encoding                                                                                                    |                                                                                                    |                       |
| uted                                                                                         |                                                 |   | Oncose one of the encoding<br>PO/theve set bit rates while<br>MPEO encoding and deterning<br>will be used and the sample                                                                                                    | insthods and sample roles. Prose role that g 21<br>UPEO is variable. The quality displace only affect<br>res the samell bit role. If using the digital laport, a<br>role with tw disclost. The travel samella role is role<br>. To work out the bit role for 0.718 and PCM, simple | 81<br>900-1<br>1940ad |
| Unit Status<br>Sunding Status SENCEH<br>Analogue Peak Lett24 cl<br>Analogue Peak Right-12 cl |                                                 |   | GP1Status:<br>hsp.£1<br>hsp.£2<br>hsp.£3<br>hsp.£5<br>hsp.£5<br>hsp.£5                                                                                                    |                                                                                                    |                       |

The stream settings also need modifying and again these are very similar to lcecast except that icy genre and name must be specified. For example a name of sonifexadio and genre of pop could be used.

| Control GPI Active openiclosed Bend Context Closure information Pro Trigger Stant Buffer Underson Mode (CDP) Stream Packet System Buffer Underson Mode (CDP) Stream Packet System Radio Path Icy-of J SP user Strokdant Atream Pather Strokdant Atream Pather Strokdant Pather Strokdant Pather St |                                                                                                    |
|----------------------------------------------------------------------------------------------------|----------------------------------------------------------------------------------------------------|
|                                                                                                    | raved.<br>Intel Sta Intel Is above the Tripper Level. See<br>excludion of the tripper level.<br>Headed and used in conjunction with Active<br>entropy. |

Then submit the stream settings. As with loccast a Shoutcast server requires a pssword from any sources connecting to it in this case the password in the conf file used is testing, enter this and click submit.

| Firefox *                                                                                                    |                                                                                                    | /                                                                                                    |       |
|----------------------------------------------------------------------------------------------------|----------------------------------------------------------------------------------------------------|----------------------------------------------------------------------------------------------------|-------|
| S Pro Audio Streamer - Send +                                                                                                    |                                                                                                    |                                                                                                    |       |
| € 8 192368.0.148                                                                                                    |                                                                                                    |                                                                                                    | P 🟦 🗗 |
| P31550 Menderstrems of a<br>Toxic Setrings   Advanced Setrings<br>SECURITY<br>Passaved<br>k:x350x52x11<br>Listening<br>SIAMP Community Read<br>StAMP Community Read | Status<br>Not protocold<br>Not protocold<br>Not protocold<br>Not protocold<br>Not protocold<br>Not protocold | V111<br>Market State State State State<br>Proceedings State State State<br>Proceeding pressure; 103.018.0189<br>Security<br>Personnel<br>Data parameters and submittimes 221 characters). A parameter bio will know when<br>rest: The seconder can be left blate. Erfor 23 characters is ensure the parameter<br><b>Exercised</b><br>Contrary presson of a submittimes 221 characters is ensure the parameter<br><b>Exercised</b><br>Contrary presson of a submittimes 221 characters is ensure the parameter<br><b>Exercised</b><br>Contrary presson of a submittimes 221 characters is ensure the parameter<br><b>Exercised</b><br>Contrary the contrary for for each of the contrary to character is the contrary of the contrary of the cont |       |
| Unit Status:<br>Sending Status SE<br>Analogue Input Peak Value L 42:<br>Analogue Input Peak Value R 40                                                              |                                                                                                    | GPI Status:                                                                                                    |       |
|                                                                                                    |                                                                                                    | Input 6 -                                                                                                    |       |

Now if you refresh your Shoutcast web page there should be 1 stream available logging in with the default user/ password of admin/ changeme should show the details of the PS-SEND stream .

The PS-PLAY setup is identical to the setup for loccast the only parameters that need to be entered are teh ip address and port number of the Shoutcast server.

# Pro-Streamer Web Update

Select 'Update' from the top menu bar.

| 160.036                                                        |                   |    | fa ≠ C 🛛 🛃 + Google                                                                                                    |  |
|----------------------------------------------------------------|-------------------|----|----------------------------------------------------------------------------------------------------|--|
| PS-SEND Manufacturers of                                       |                   |    | 12.01<br>12.02<br>12.02<br>12 |  |
| Basic Settings Advanced Setting                                | pe Update         |    |                                                                                                    |  |
| BASIC SETTING                                                  | 5                 |    | Status block  Sending status The bit incoded status of the unit and is shown ether ISINERRO or INACTIVE.                                                                                                    |  |
| AUDIO SETTINGS                                                 | 0.0000 0000       |    |                                                                                                    |  |
| Input source                                                   | Analogue XLR      |    | Analogue peak input values<br>The last recorded peak input value displayed in dDs for both channels.                                                                                                    |  |
| ENCODING                                                       |                   |    |                                                                                                    |  |
| Encoding                                                       | MPEG2             | -  | GPI Status                                                                                                    |  |
| Sample Rate                                                    | 22.05kHz          |    | The last recorded DPI input status. Only loss means summity open contast. Green<br>box means currently closed contast.                                                                                                    |  |
| Channel Mode                                                   | Stereo            | -  |                                                                                                    |  |
| MPEG Encoding quality                                          | 7 Higheat         |    | Basic settings                                                                                                    |  |
| STREAM SETTINGS                                                |                   |    | Input Source                                                                                                    |  |
| Streaming mode                                                 | send always       |    | Select the input source that will be used by clicking on the appropriate radio box. Only<br>one can be primited at a time.                                                                                                    |  |
| Connection type                                                | RTP               | -  |                                                                                                    |  |
| IP Address                                                     | 192 . 160 . 0 . 3 | 15 | Channel Mode                                                                                                    |  |
| Port No.                                                       | 4444              |    | Zerect whether the source is Zerec or Muno. If mono is selected, both telt and right<br>channels of the network atmam contain left channel data. The stream becomes                                                                                                    |  |
|                                                                |                   |    | dusinere.                                                                                                    |  |
| submit                                                         |                   |    |                                                                                                    |  |
|                                                                |                   |    | Encoding<br>Choose one of the encoding methods and sample rates. Please note that p.711 and                                                                                                    |  |
|                                                                |                   |    | PCIII have set bit rates while IMPICI is variable. The quality drop box only affects                                                                                                    |  |
|                                                                |                   |    | MPEG encoding and determines the overall bit rate. If using the digital inputs, MPEG-1                                                                                                    |  |
|                                                                |                   |    | will be used and the sample rate will be detacted. The input sample rate is reatricted to 32Mitz, 44.1 Mitz or 45Mitz. To work out the bit rate for G.711 and PGM, simply $\Psi$                                                                                                    |  |
| Unit Status:                                                   |                   |    | GPI Status:                                                                                                    |  |
|                                                                | EHONG             |    | Npot 1                                                                                                    |  |
| Analogue Input Peak Value L 9<br>Analogue Input Peak Value R 1 | 2                 |    | input 2                                                                                                    |  |
| Perangen Input Meak Value R 1                                  |                   |    | input 4                                                                                                    |  |
|                                                                |                   |    | ingest 6                                                                                                    |  |
|                                                                |                   |    | inputő                                                                                                    |  |
|                                                                |                   |    | W. Tell. +44 (0)/003 000700 Fax: +44 (0)1003 000 720 EMail: astes@contex.co.ut                                                                                                    |  |

Select 'Please click here to continue'.

4

|                                                                              | tîr ≠ C                                                                                     |
|------------------------------------------------------------------------------|---------------------------------------------------------------------------------------------|
|                                                                              |                                                                                             |
|                                                                              | viola                                                                                       |
|                                                                              | MAC without 05 05 01 02 37 49<br>IP without 192 193 3 195                                   |
| SONIFEX                                                                      | National 255 255 255 8                                                                      |
| P3-1ERD Manufacturers of audio and video equipment                           | Default gateway, 192,198 8,149                                                              |
|                                                                              |                                                                                             |
| Daaic Settings   Advanced Settings   update                                  |                                                                                             |
|                                                                              |                                                                                             |
| UPDATE FIRMWARE                                                              | Update                                                                                      |
| Please visit our software develoads page for firmware updates.               | Use this facility to update the firmware through the internet. Once the link is slicked the |
| rieuse visit our sometre convictios page for territorie updates.             | unit will rebord and load left boelloader. From here,                                       |
| Please click here to continue                                                |                                                                                             |
|                                                                              | <ul> <li>Clot on the browse bullary.</li> </ul>                                             |
|                                                                              | <ul> <li>Lecale and click on new update file, entitled "compound bin".</li> </ul>           |
|                                                                              | Click upleed builten                                                                        |
|                                                                              | <ul> <li>Rebuil the unit.</li> </ul>                                                        |
|                                                                              | Pease keep watch for updates at our website.                                                |
|                                                                              | rease were worken for apparent at the resource.                                             |
|                                                                              |                                                                                             |
|                                                                              |                                                                                             |
|                                                                              |                                                                                             |
|                                                                              |                                                                                             |
|                                                                              |                                                                                             |
|                                                                              |                                                                                             |
|                                                                              |                                                                                             |
|                                                                              |                                                                                             |
|                                                                              |                                                                                             |
|                                                                              |                                                                                             |
|                                                                              |                                                                                             |
|                                                                              |                                                                                             |
|                                                                              |                                                                                             |
|                                                                              |                                                                                             |
|                                                                              |                                                                                             |
|                                                                              |                                                                                             |
|                                                                              |                                                                                             |
| Unit Status:                                                                 | GPI Status:                                                                                 |
| Sending Status SENDING                                                       | input 1                                                                                     |
| Analogue Input Peak Value L. 18                                              | input2                                                                                      |
| Analogue Input Peak Value R 17                                               | Heat3                                                                                       |
|                                                                              | inpet4                                                                                      |
|                                                                              | input5                                                                                      |
|                                                                              | intero muni                                                                                 |
| Residential 21 Martine Read Medications of Medicate 1988 (20                 | 8. UK. Tel. +44 (0/1003 080/100 Fax. +44 (0)1933 080720 834ail tales@becifes.se.uk          |
| contracture stat. 111 challion Fisland, 14h Englishnungh, Northamis, 1943 50 | n, un ten vereinigende enderen van vereinigtende meerstellinden in de sekeringen die de     |

Browse to select the firm ware that you previously downloaded.

| Firefox * 8 Update                        | •       |                    |       |
|-------------------------------------------|---------|--------------------|-------|
| + B 19/1884198/www.pdate.html             |         | 1 7 전 🔤 🚮 - Oropit | P 🕈 🗈 |
| Update Basis Occidence vite 14 per 7 Dina |         |                    |       |
|                                           |         |                    |       |
|                                           |         |                    |       |
| Resource                                  | Browse. |                    |       |
|                                           | Upload  |                    |       |
|                                           |         |                    |       |
| Advanced Update                           |         |                    |       |

Click 'Upload' to upload the file into the Pro Audio Streamer and wait until the next screen appears.

| Earlier S B Update                                                                                                    | +                 | /     |            | -          | × |
|----------------------------------------------------------------------------------------------------|-------------------|-------|------------|------------|---|
| <ul> <li>International State (Second Second Sec</li></ul> |                   | ☆ < d | 🛃 = Google | <i>₽</i> ♠ |   |
| Update Berx Bootcader V00.14 Jan 7 2010                                                                                                    |                   |       |            |            |   |
|                                                                                                    |                   |       |            |            |   |
| Resource D/(ranster(PSSEND)/rew) Ferrivare(update                                                                                                    | Browne            |       |            |            |   |
|                                                                                                    | Reboot            |       |            |            |   |
| Advanced Update                                                                                                    |                   |       |            |            |   |
|                                                                                                    |                   |       |            |            |   |
|                                                                                                    |                   |       |            |            |   |
| select 'Click here to reloa                                                                                                    | ad the main page. |       |            |            |   |

| - Maps/192.158.0.198/velant +       | /                   | · · · · · · · · · · · · · · · · · · · |
|-------------------------------------|---------------------|---------------------------------------|
| ★                                   | (n ∀ C   🚺 + Google | P 🛧 🖸                                 |
| pebcoting                           |                     |                                       |
| Click here to reload the main page. |                     |                                       |

# Latency Between The Pro Audio Streamer PS-SEND & PS-PLAY/PS-AMP

Both the PS-SEND and the PS-PLAY allow audio to be passed through an IT network infrastructure. The time taken for the audio to appear from the input on the PS-SEND to the PS-PLAY/PS-AMP, or latency, is dependent on a number of factors:

- 1. The time taken to encode/decode the audio.
- 2. The time taken for the stream to travel through the network.
- 3. The time taken to buffer the stream.

# 1. Latency Involved in Encoding/Decoding The Audio

The encoder samples the audio it receives in order for it to be handled in the digital domain. Sending each sample directly would generate a lot of traffic, for example, a 48kHz sample rate would send 48,000 samples, each within its own Ethernet frame. As an Ethernet frame's minimum size is 60bytes this would lead to traffic of around 23Mbps. So, it's important that samples be grouped into a reasonable packet size in order to avoid clogging up the network.

As an Ethernet frame can carry a payload of around 1500 bytes, 750 samples can be sent. To accumulate 750 samples at 48kHz, approximately 16 ms is required to collect the correct number of samples.

An additional time is added depending on which encoding method is chosen. Higher bit rates mean that the buffer in the PS-PLAY is filled faster and the delay can be reduced. It's also worth noting that the higher the compression of the audio the longer the PS-SEND will take to encode it. That being the case a high compression algorithm like MP3 will introduce a delay, in the order of 20–50ms (dependant on quality settings), whereas using a lower or no compression algorithm, like MPEG2 or PCM, will have less latency.

The decoding of the audio and sample buffer of the D/A in the receiver device will also cause a delay. Again, decoding of MP3 will be more processor intensive. The D/A sample buffer is handled in bytes, which means slower data rates will incur bigger delays at this stage.

#### 2. Latency Involved Over a Network

Another factor involved is the transport protocol selected. HTTP is a TCP protocol which involves hand-shaking and error correction, which slows down packet reception. This means that large amounts are buffering are required for a stable stream which can add a substantial amount of delay. If RTP/ BRTP are chosen, which are based on the UDP protocol, the data is sent much more quickly and therefore less buffering is required, although the trade off is the occasional missed or erroneous packet.

Typically a LAN, (Local Area Network), should involve less latency than an internet stream, although obviously this is very much dependent on network configuration. Local network latency can be minimised in the usual ways such as using intelligent network switches to route traffic to the correct destinations.

#### 3. Latency Involved in Receiving & Buffering The Stream

In a PS-PLAY, the receiver, when receiving an HTTP stream the default buffer is used as standard which is 60kBytes (61440bytes). So the latency for an HTTP stream would be:

For a 192kbs stream:

- 192000/8 = 24000 bytes
- 61440(buffer)/24000 = 2.56
- Latency of approx 2.56 seconds

When receiving an RTP stream, more flexibility is allowed and the buffer size can be changed. To make it simpler, rather than having to work out what buffer size is required for a given delay, the P-PLAY accepts a value in milliseconds and makes the calculation.

Found on the 'Streaming Settings' page on the web server, there is a box entitled 'RTP Delay'. The delay should be big enough to account for network jitter, otherwise the stream will become unstable. As mentioned above, the higher the bit rate, the smaller amount of delay required. The following are recommended values to use:

| Algorithm & Rate     | Recommended Delay |
|----------------------|-------------------|
| MP3                  | 600ms             |
| uLaw /ALaw 8kHz mono | 444ms             |
| PCM 8kHz mono        | 444ms             |
| uLaw/ALaw 12kHz mono | 316ms             |
| PCM 12kHz mono       | 316ms             |
| uLaw/ALaw 24kHz mono | 188ms             |
| PCM 24kHz mono       | 188m              |
| uLaw/ALaw 32kHz mono | 156ms             |
| PCM 32kHz mono       | 152ms             |
| PCM 44.1kHz mono     | 110ms             |
| PCM 44.1kHz stereo   | 79ms              |
| PCM 48kHz stereo     | 72ms              |

## Conclusion

There are many sources of delay in the system, most significantly buffering to eliminate network jitter. As there will always be a delay present, it is worth configuring the system to use the highest bit rates and sample rates possible, providing that the bandwidth is available.

### Some Real World Examples on a Typical Network (PS-SEND to PS-PLAY)

## HTTP stream:

MP3 @ 44.1kHz; Quality setting 7 – 2.85s MP3 @ 44.1kHz; Quality setting 0 – 5.62s MP3 @ 32kHz; Quality setting 7 – 2.85s MP3 @ 32kHz; Quality setting 0 – 7.77s

RTP stream, using recommended RTP Delay settings:

MP3 @ 44.1kHz; Quality setting 7 – 0.73s MP3 @ 44.1kHz; Quality setting 0 – 0.73s MP3 @ 32kHz; Quality setting 7 – 0.80s MP3 @ 32kHz; Quality setting 0 – 0.80s PCM @ 8kHz 0.51s PCM @ 48kHz: 0.11s

Sonifex Ltd. 61 Station Road, Irthlingborough, Northants, NN9 5QE, UK. Tel: +44 (0)1933 650700 Fax: +44 (0)1933 650726 EMail: sales@sonifex.co.uk